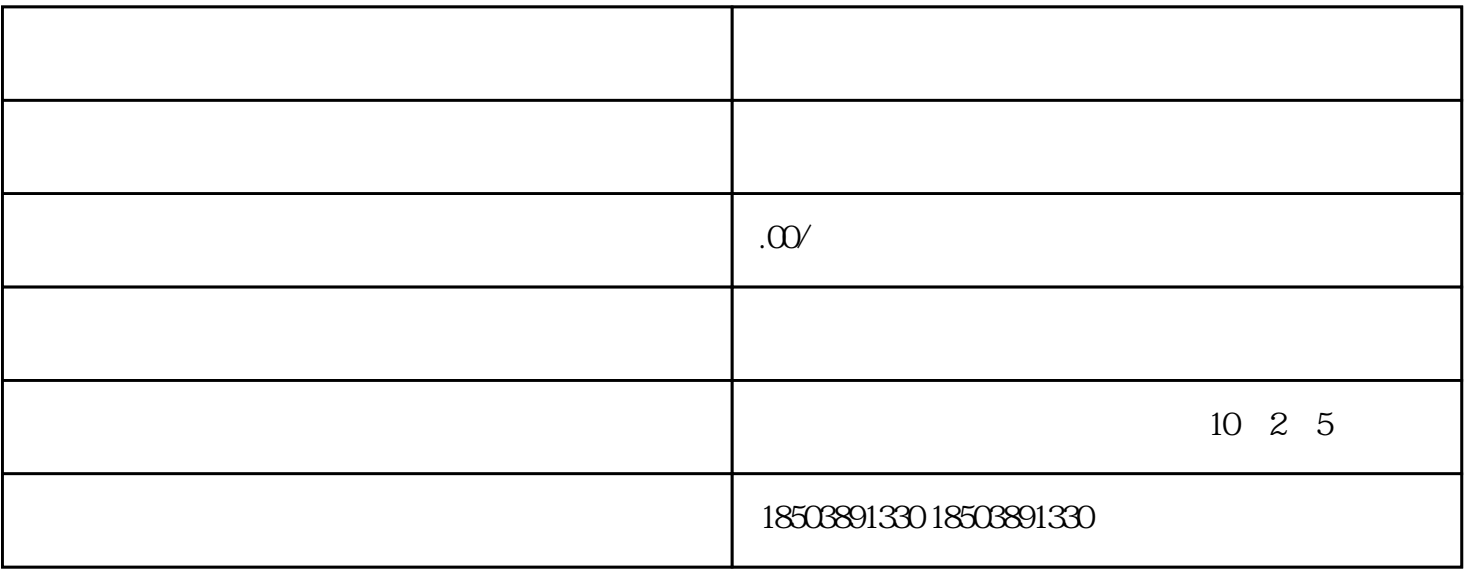

 $50\%$  100  $100\%$ 

 $50\%$